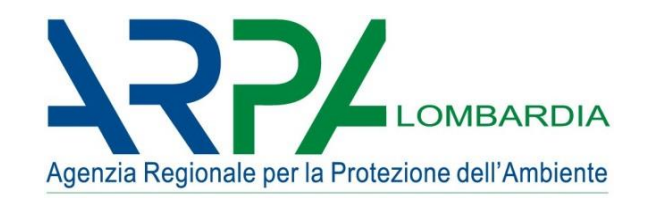

# Strumento per la stima delle emissioni da attività di produzione, manipolazione, trasporto, carico o stoccaggio di materiali polverulenti

Marco Moretti, Alessandra Pantaleo

ARPA Lombardia Settore Monitoraggi Ambientali Modellistica qualità dell'aria e inventari [inemar@arpalombardia.it](mailto:inemar@arpalombardia.it)

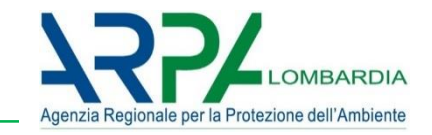

# **OBIETTIVI E FINALITA' DEL MODULO**

- $\Box$  Permettere l'inserimento dei dati relativi ad alcune attività non considerate in precedenza nell'inventario;
- $\Box$  Poter avere un metodo di stima con un dettaglio superiore a quello del modulo diffuse presente in INEMAR (Algoritmo  $E = A * FE$ );
- $\Box$  Predisporre uno strumento per la stima delle emissioni diffuse (areali) di materiali polverulenti per alcune particolari tipologie di sorgenti emissive (es. cave, stoccaggi, cantieri, etc ...).

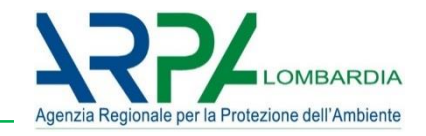

**FENOMENO**: emissioni di polveri di origine diffusa prodotte dalle attività di **produzione, manipolazione, trasporto, carico o stoccaggio di materiali polverulenti.**

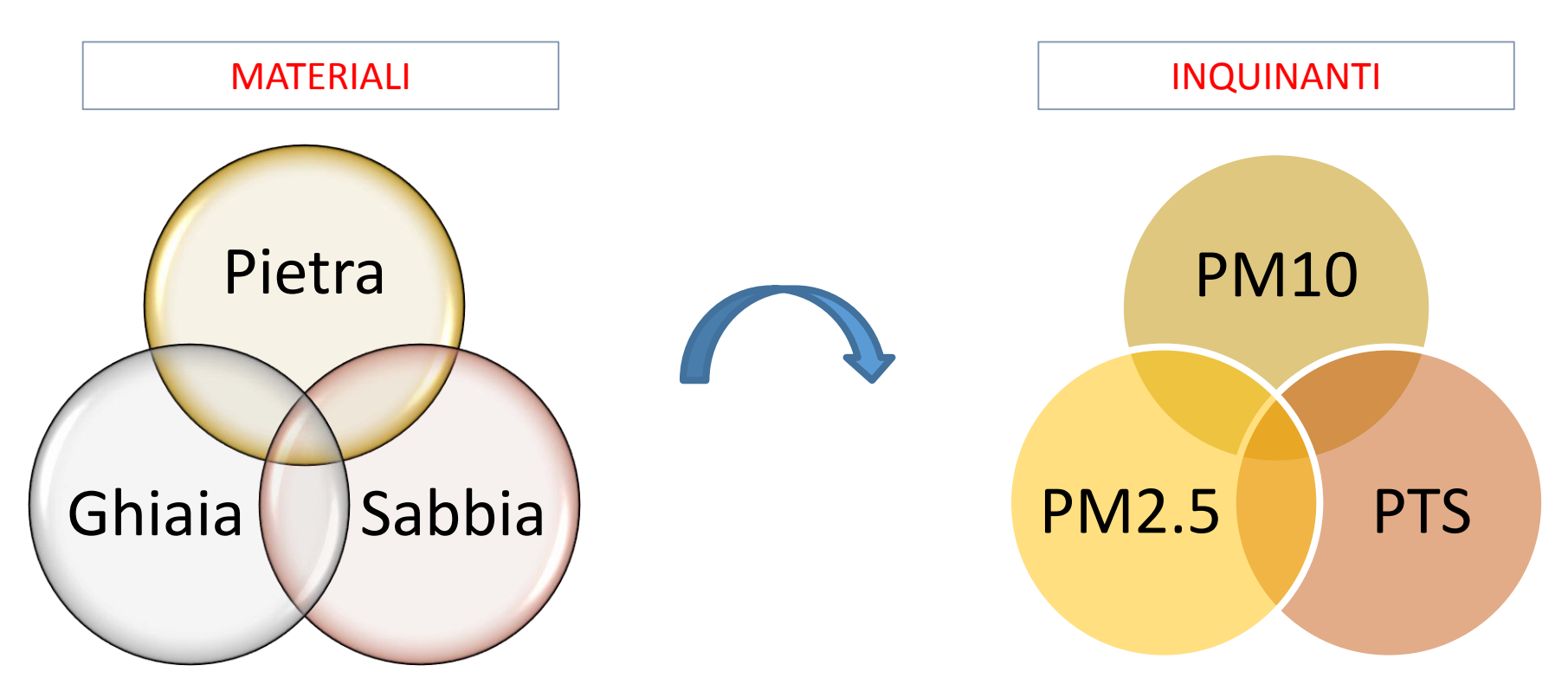

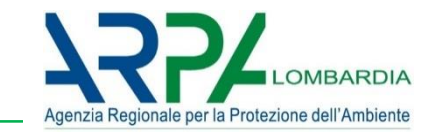

Le operazioni esplicitamente considerate sono le seguenti (in parentesi sono indicati i riferimenti all'*AP-42* dell'*US-EPA*):

- **1. Processi relativi alle attività di frantumazione e macinazione del materiale e all'attività di agglomerazione del materiale** *(AP-42 11.19.2)*
- **2. Scotico e sbancamento del materiale superficiale** *(AP-42 13.2.3)*
- **3. Formazione e stoccaggio di cumuli** *(AP-42 13.2.4)*
- **4. Erosione del vento dai cumuli** *(AP-42 13.2.5)*
- **5. Transito di mezzi su strade non asfaltate** *(AP-42 13.2.2)*
- **6. Utilizzo di mine ed esplosivi** *(AP-42 11.9)*

## **Variabili discriminanti per attività**

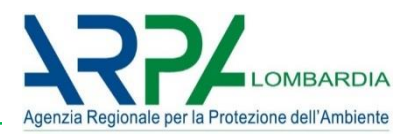

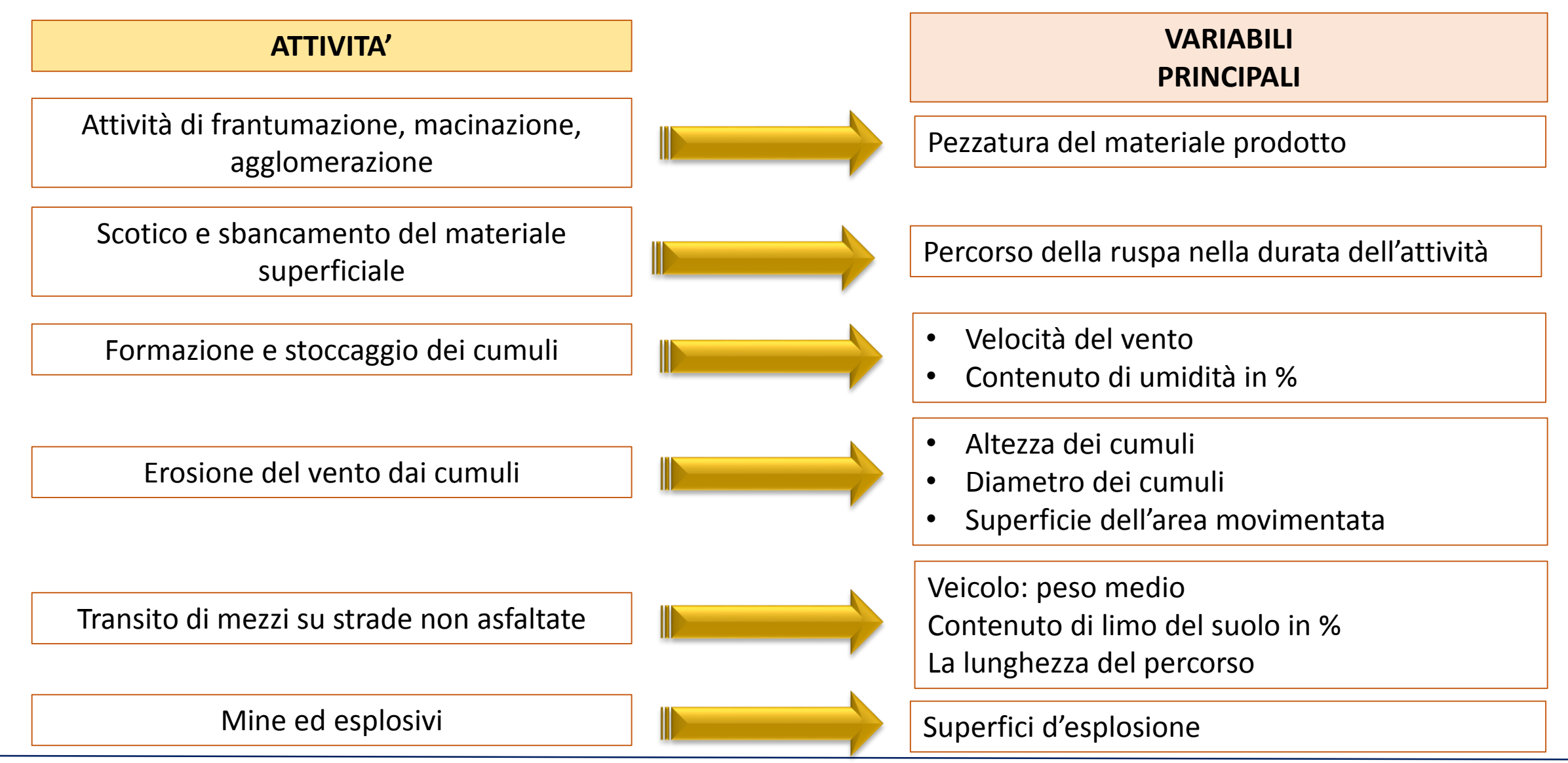

CONFERENZA FINALE DEL PROGETTO INEMARTE MILANO 15.12.17

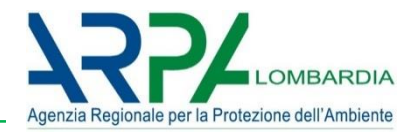

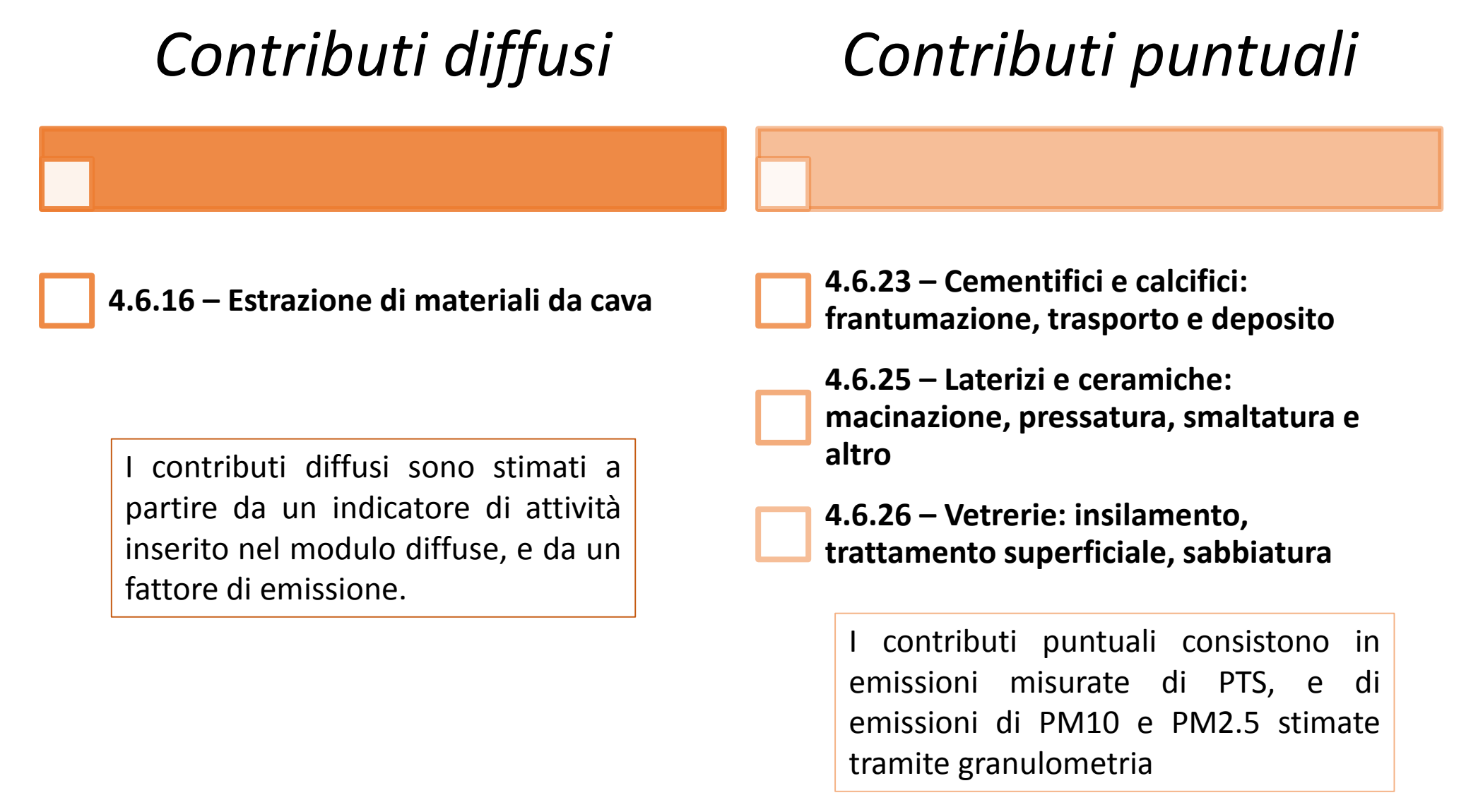

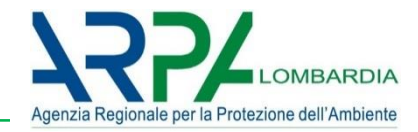

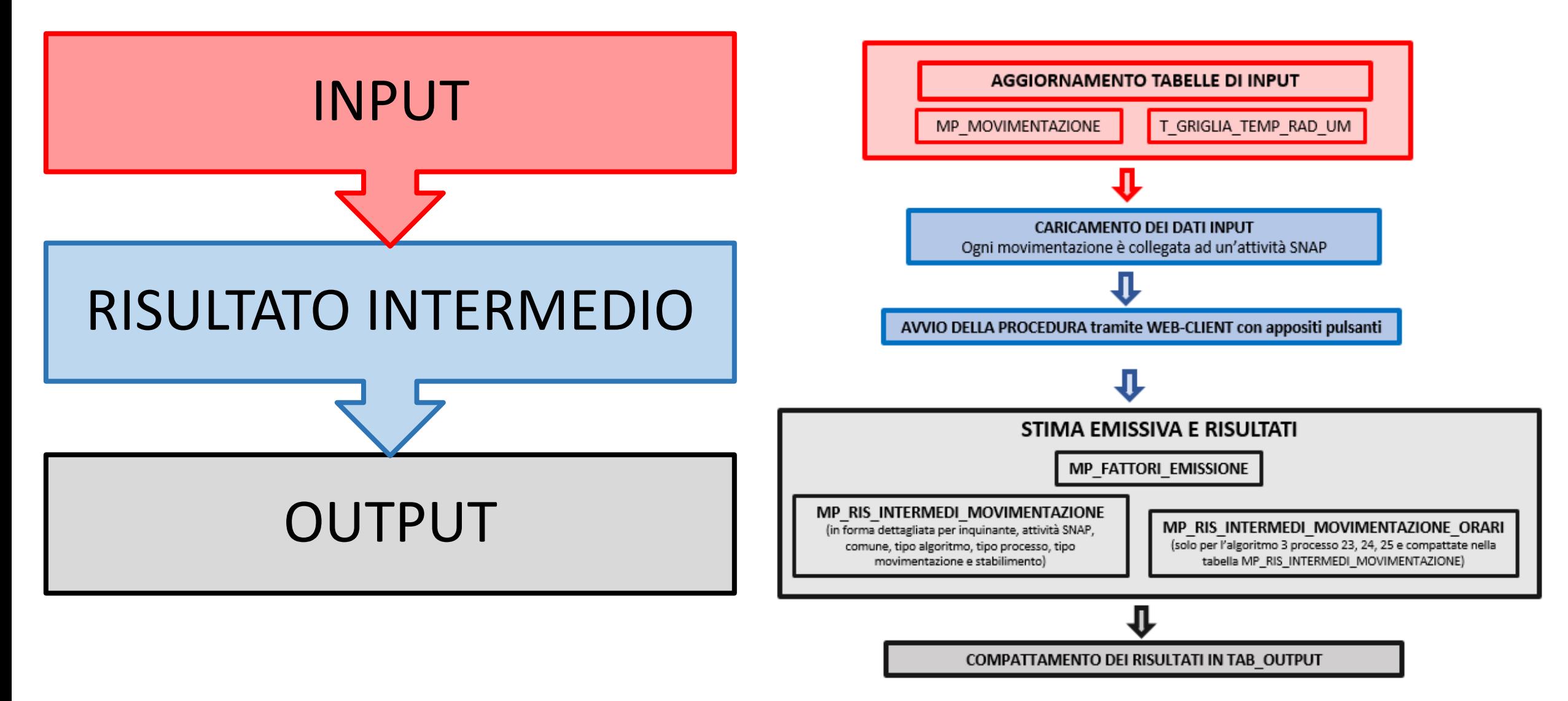

CONFERENZA FINALE DEL PROGETTO INEMARTE MILANO 15.12.17

### **Dal fenomeno al modello: algoritmi, FE e indicatori (1/3)**

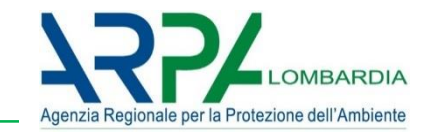

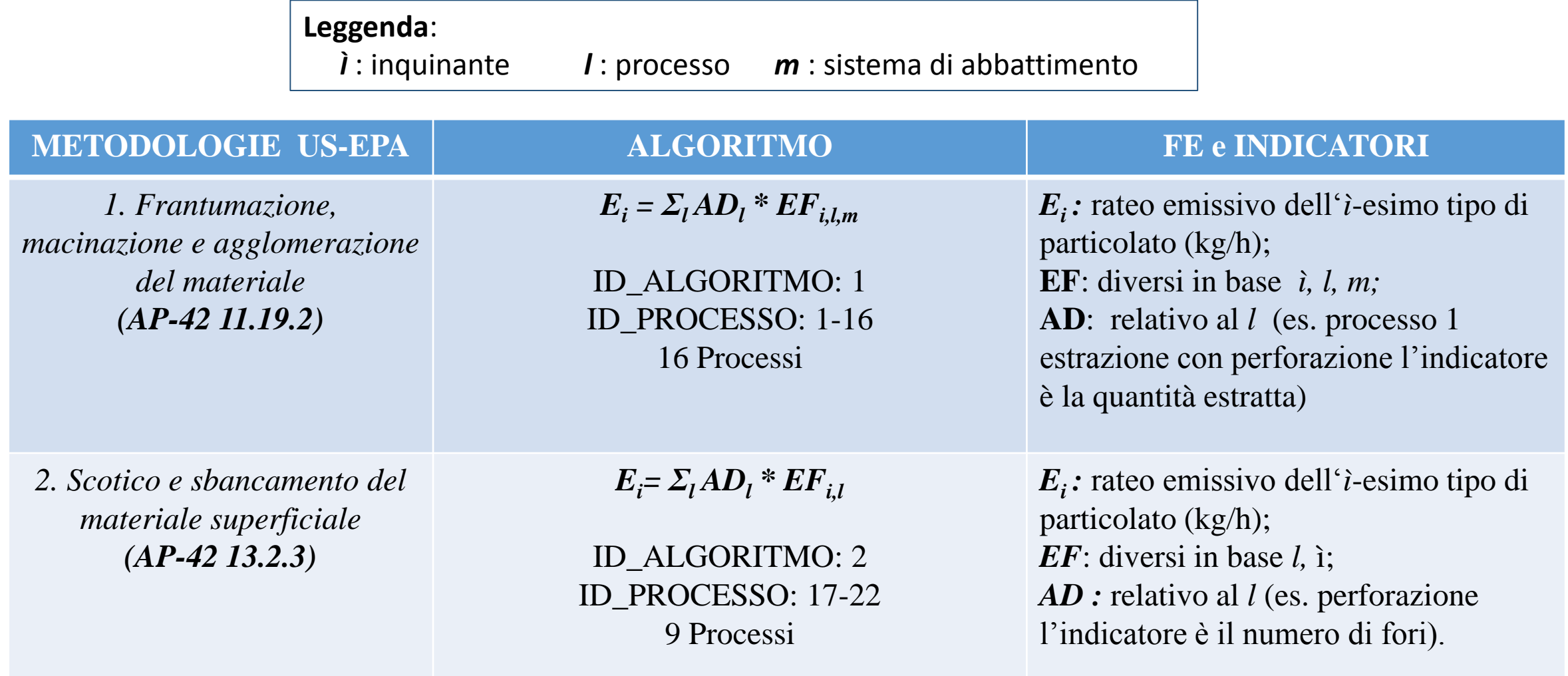

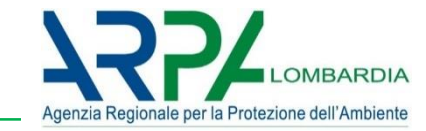

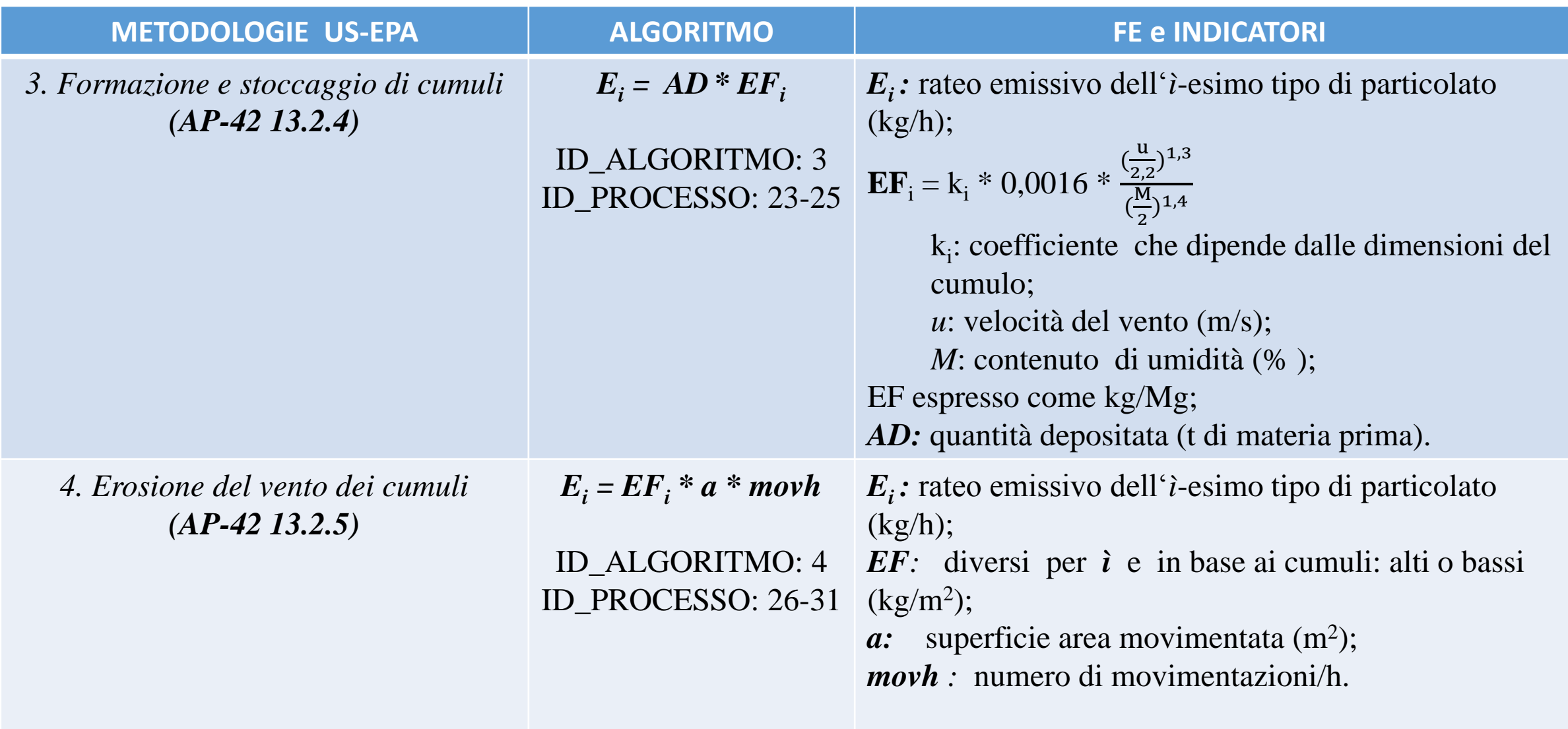

CONFERENZA FINALE DEL PROGETTO INEMARTE MILANO 15.12.17

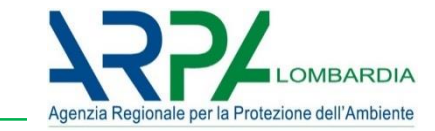

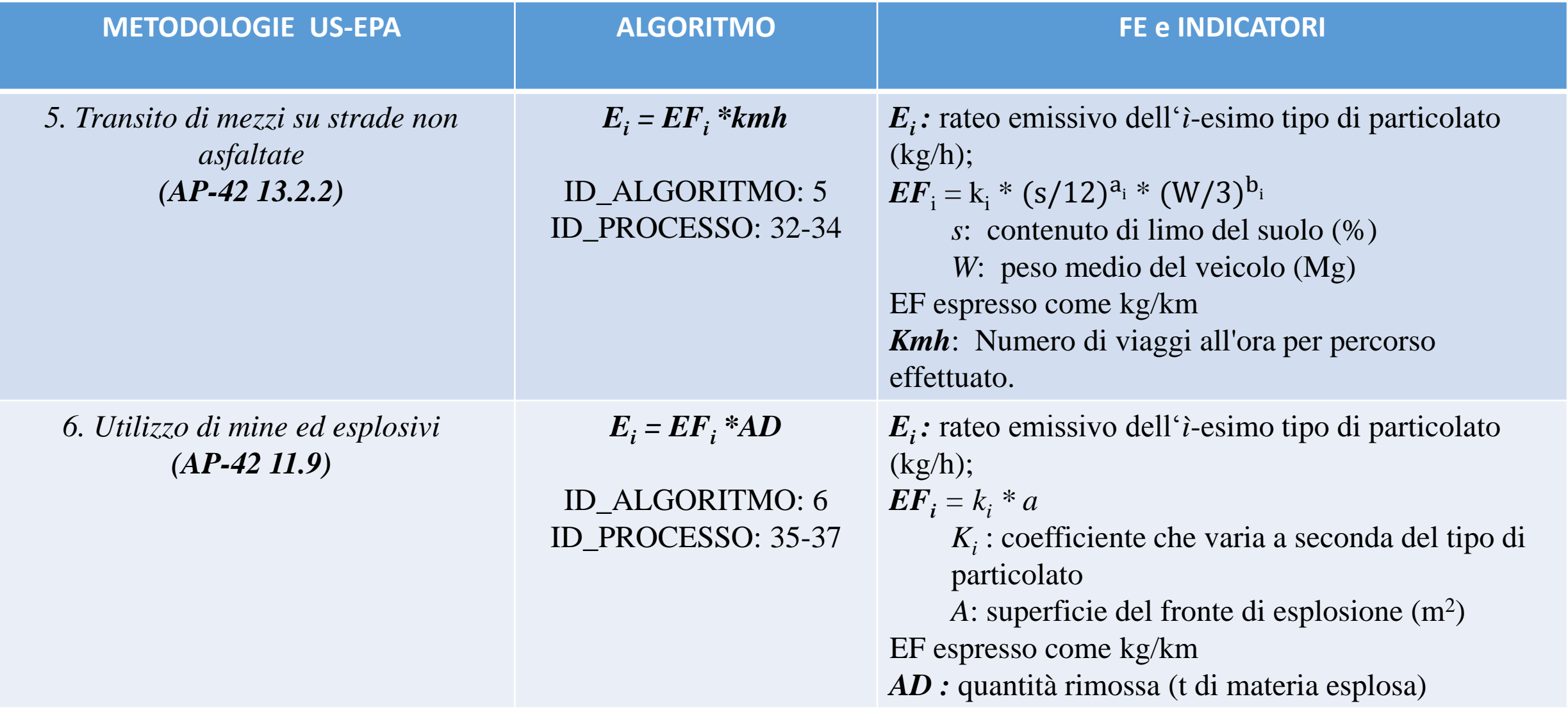

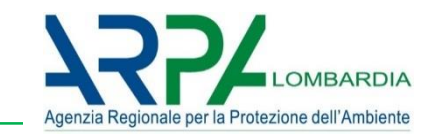

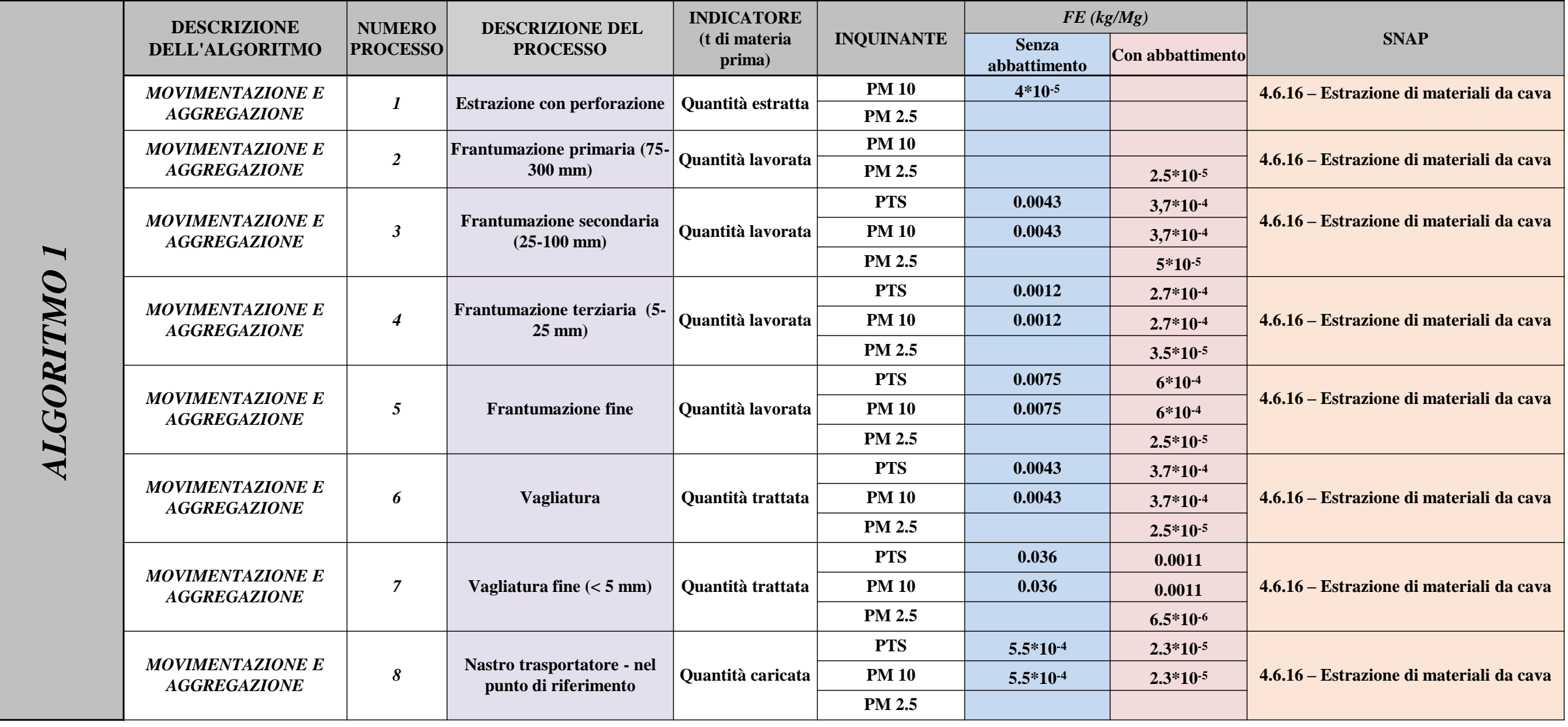

CONFERENZA FINALE DEL PROGETTO INEMARTE MILANO 15.12.17

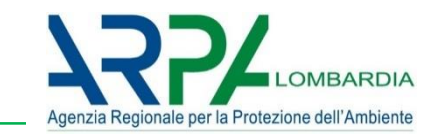

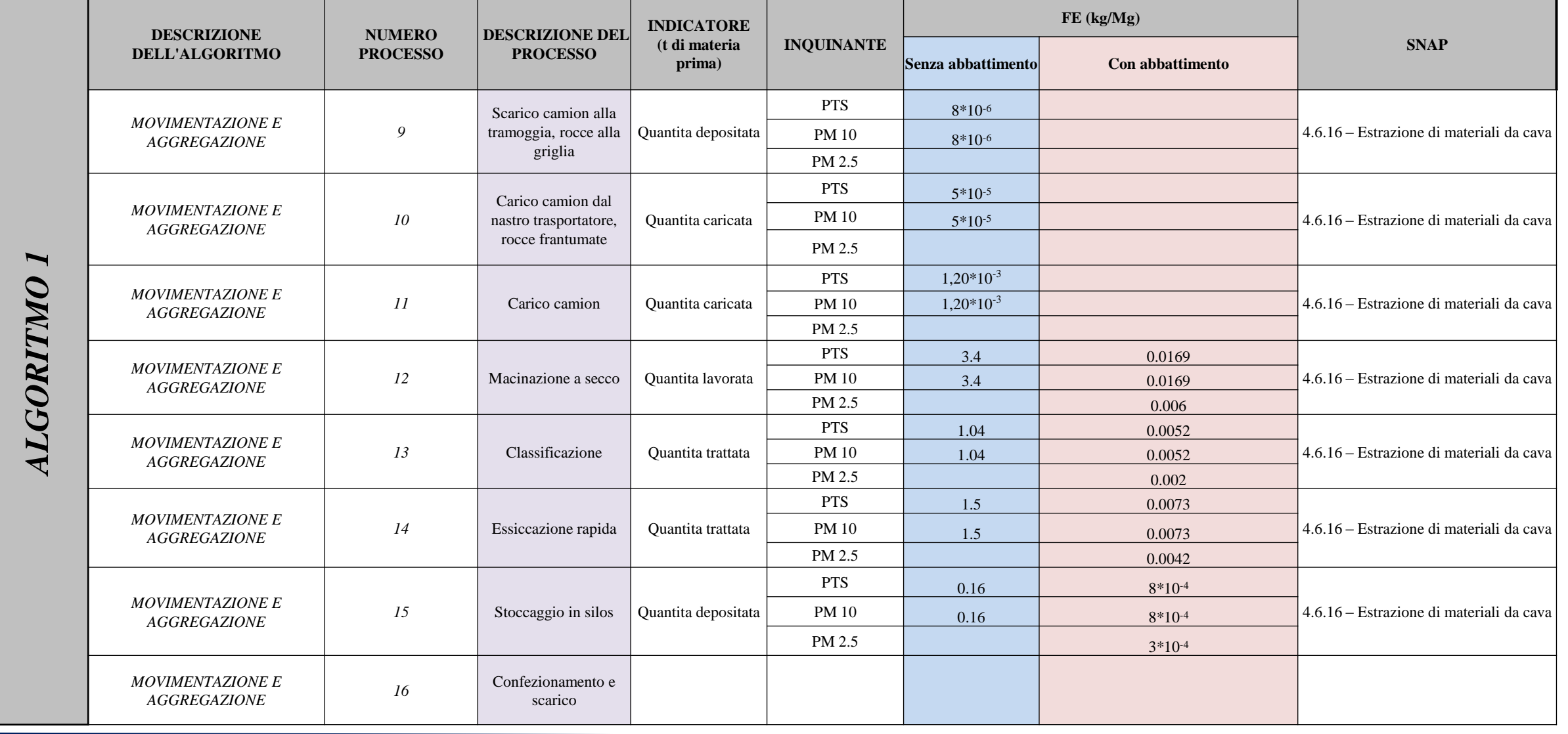

CONFERENZA FINALE DEL PROGETTO INEMARTE MILANO 15.12.17

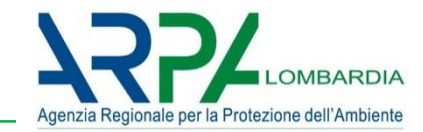

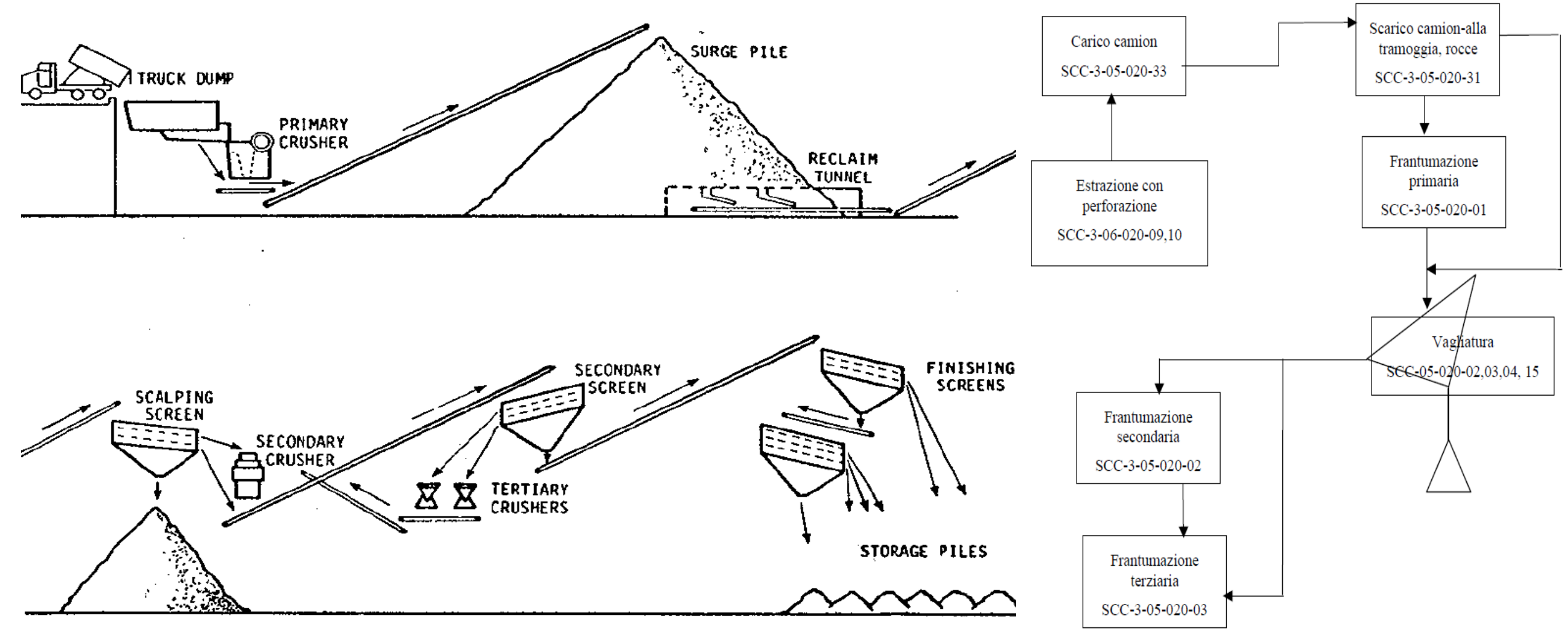

**Fonte: <http://www.arpat.toscana.it/temi-ambientali/aria/modellistica-per-la-qualita-dellaria/delibera-giunta-provinciale-213-03112009-attivita-polverulente.pdf>**

#### CONFERENZA FINALE DEL PROGETTO INEMARTE MILANO 15.12.17

## **Alcune immagini dei processi dell'algoritmo 1**

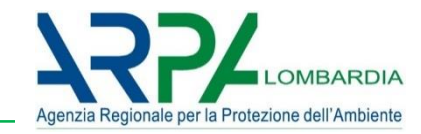

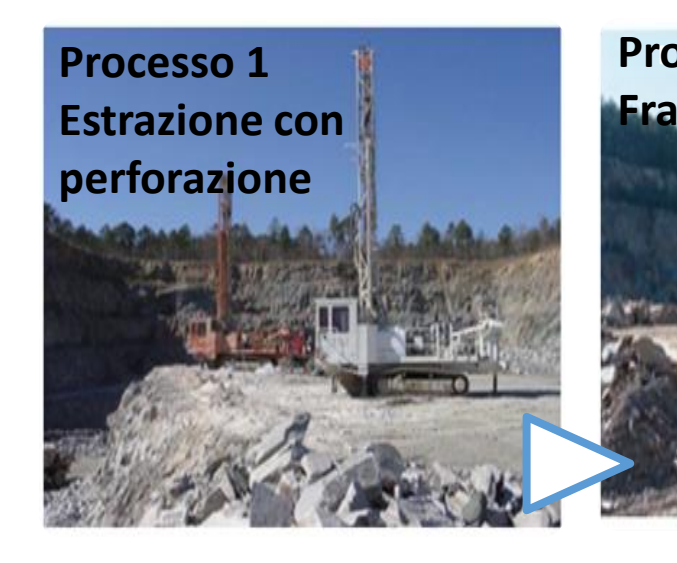

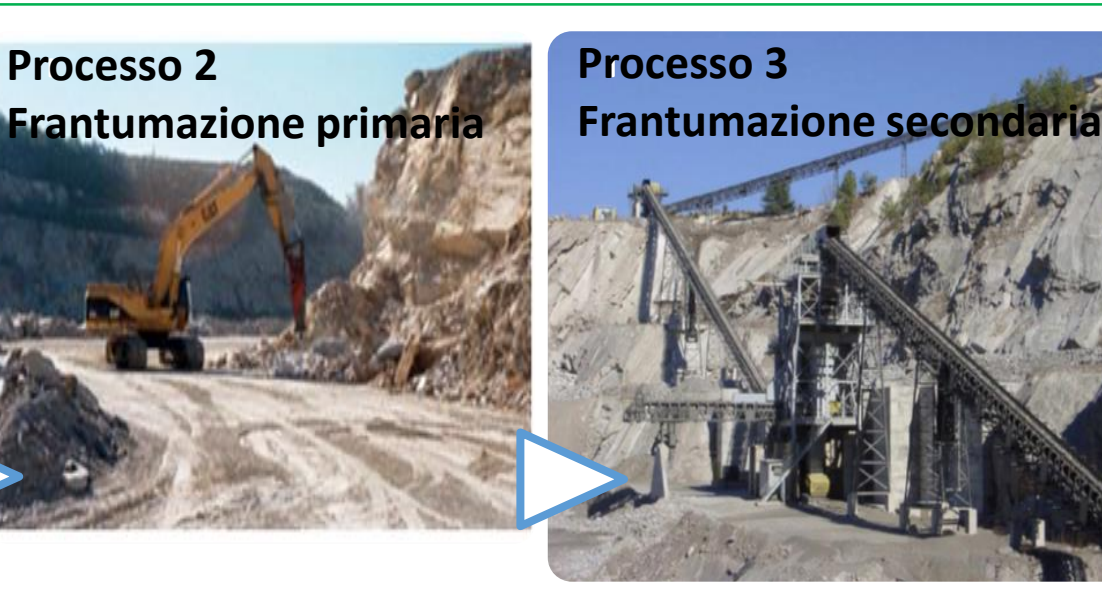

**Sistema abbattimento : Bagnatura**

**Fonte: http://www.arpat.toscana.it/ temi[ambientali/aria/modellistica](http://www.arpat.toscana.it/temi-ambientali/aria/modellistica-per-la-qualita-dellaria/delibera-giunta-provinciale-213-03112009-attivita-polverulente.pdf)per-la-qualitadellaria/delibera-giuntaprovinciale-213-03112009-**

**attivita-polverulente.pdf**

**Processo 10 Carico su camion dal nastro trasportatore, rocce frantumate**

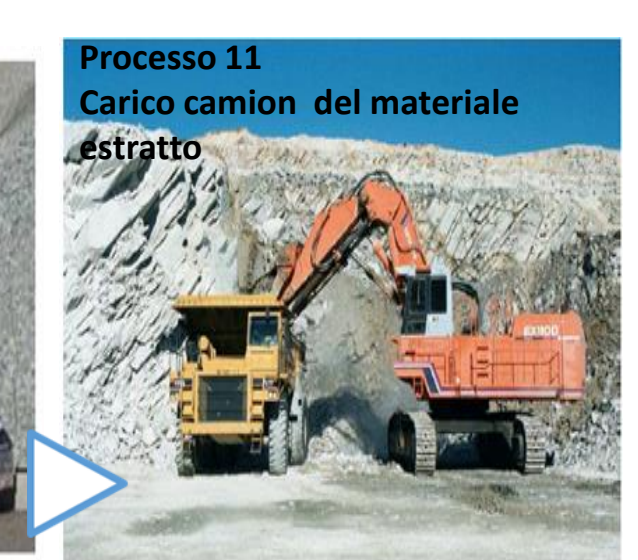

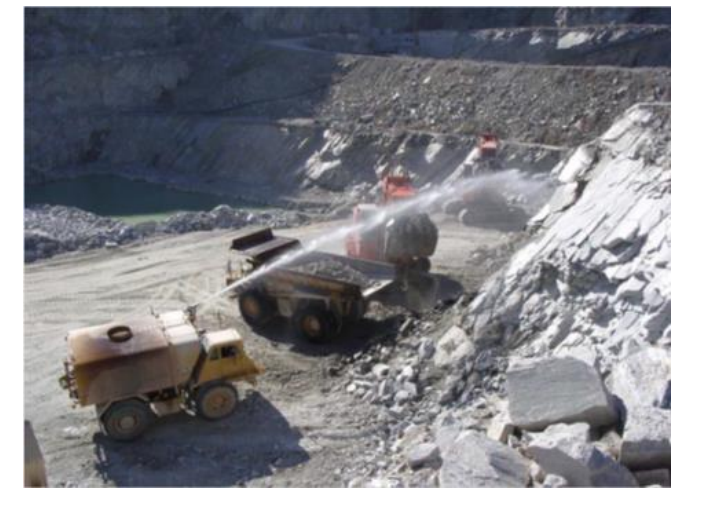

CONFERENZA FINALE DEL PROGETTO INEMARTE MILANO 15.12.17

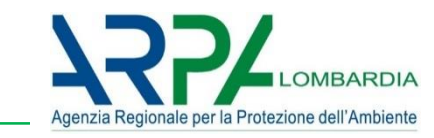

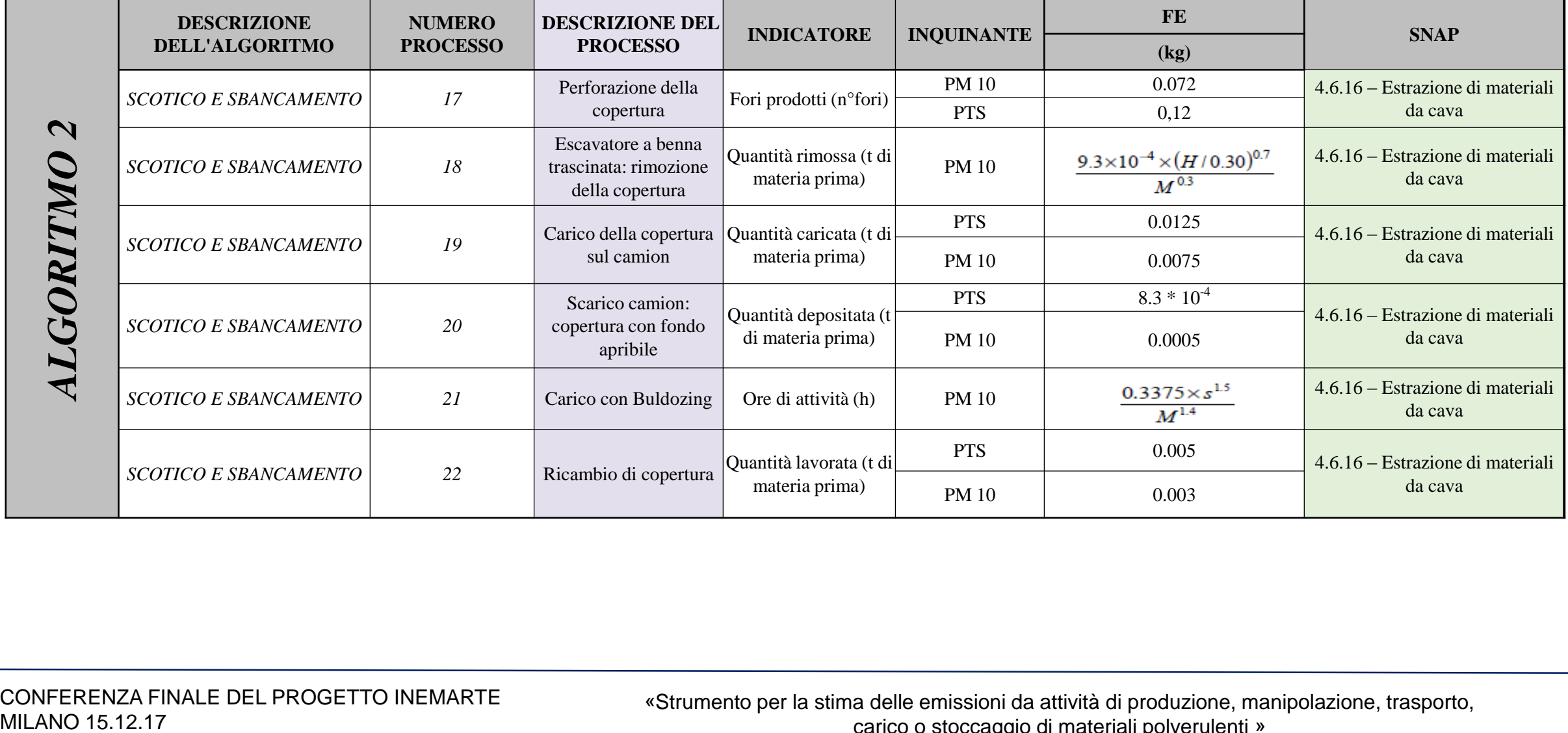

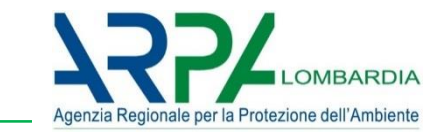

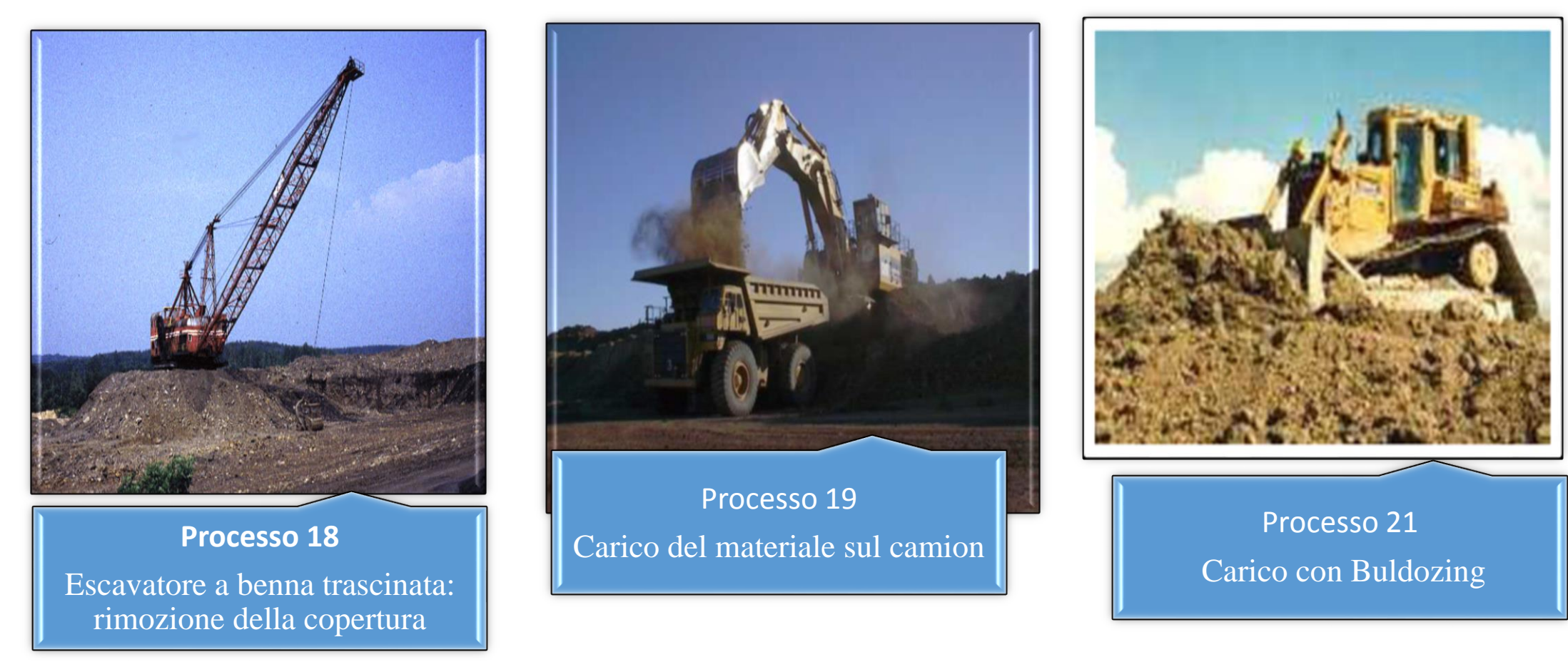

**Fonte: <http://www.arpat.toscana.it/temi-ambientali/aria/modellistica-per-la-qualita-dellaria/delibera-giunta-provinciale-213-03112009-attivita-polverulente.pdf>**

CONFERENZA FINALE DEL PROGETTO INEMARTE MILANO 15.12.17

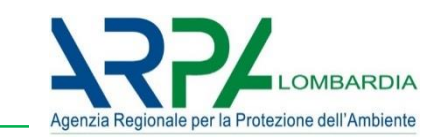

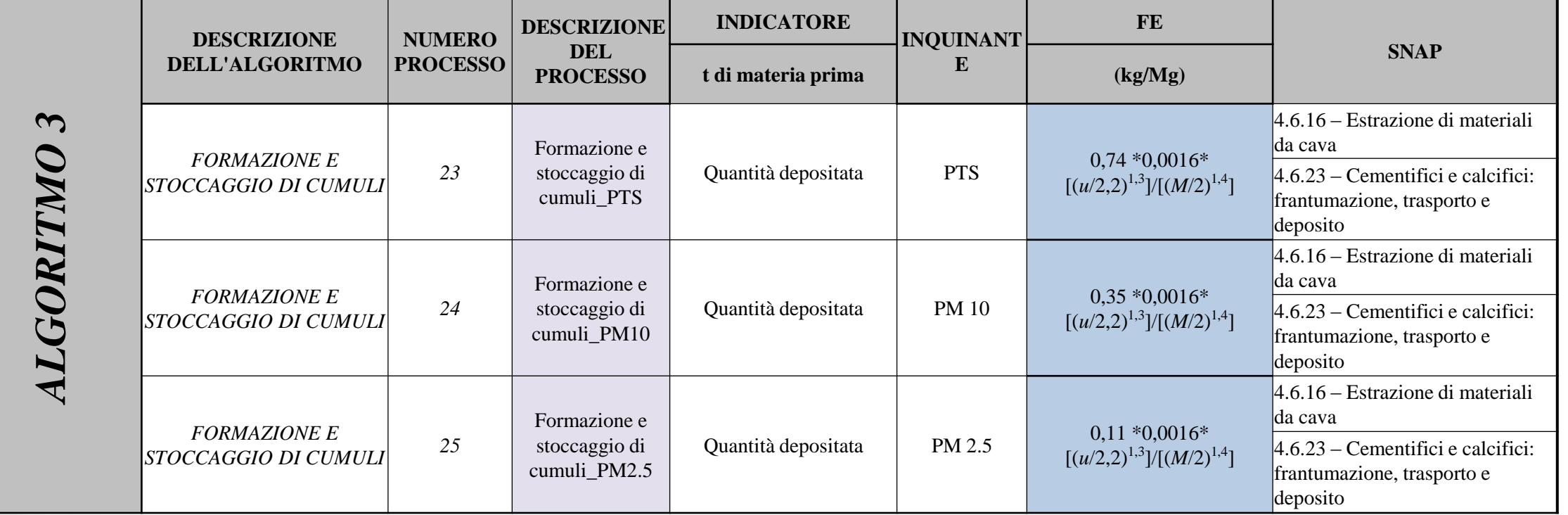

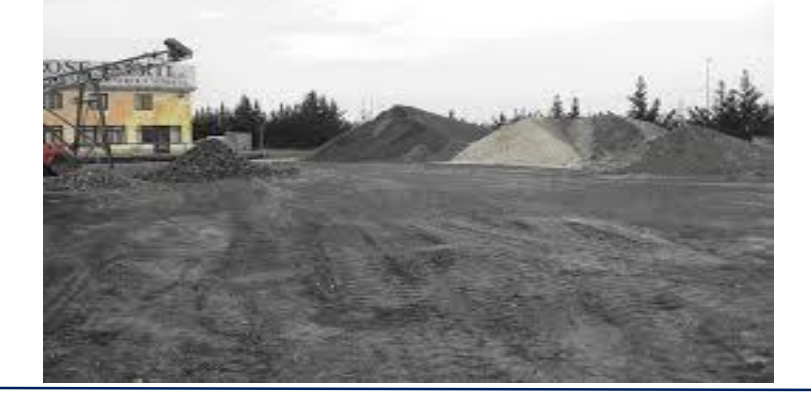

**Contenuto di umidità del materiale (M)**: Valori limiti 0.2-4.8 % **Velocità del vento (u)** : Valori limiti 0.6-6.7 m/s

**Fonte: [http://www.arpat.toscana.it/temi-ambientali/aria/modellistica-per-la-qualita-dellaria/delibera-giunta](http://www.arpat.toscana.it/temi-ambientali/aria/modellistica-per-la-qualita-dellaria/delibera-giunta-provinciale-213-03112009-attivita-polverulente.pdf)provinciale-213-03112009-attivita-polverulente.pdf**

CONFERENZA FINALE DEL PROGETTO INEMARTE MILANO 15.12.17

![](_page_17_Picture_1.jpeg)

![](_page_17_Picture_290.jpeg)

![](_page_17_Picture_3.jpeg)

#### **H/D > 0,2 CUMULI ALTI H/D ≤ 0,2 CUMULI BASSI**

**Fonte: http://www.arpat.toscana.it/temi[ambientali/aria/modellistica-per-la-qualita-dellaria/delibera](http://www.arpat.toscana.it/temi-ambientali/aria/modellistica-per-la-qualita-dellaria/delibera-giunta-provinciale-213-03112009-attivita-polverulente.pdf)giunta-provinciale-213-03112009-attivita-polverulente.pdf**

CONFERENZA FINALE DEL PROGETTO INEMARTE MILANO 15.12.17

![](_page_18_Picture_1.jpeg)

![](_page_18_Picture_209.jpeg)

![](_page_18_Picture_3.jpeg)

**Fonte: http://www.arpat.toscana.it/temi[ambientali/aria/modellistica-per-la-qualita-dellaria/delibera](http://www.arpat.toscana.it/temi-ambientali/aria/modellistica-per-la-qualita-dellaria/delibera-giunta-provinciale-213-03112009-attivita-polverulente.pdf)giunta-provinciale-213-03112009-attivita-polverulente.pdf**

#### CONFERENZA FINALE DEL PROGETTO INEMARTE MILANO 15.12.17

![](_page_19_Picture_1.jpeg)

![](_page_19_Picture_203.jpeg)

![](_page_19_Picture_3.jpeg)

**http://www.arpat.toscana.it/temi[ambientali/aria/modellistica-per-la](http://www.arpat.toscana.it/temi-ambientali/aria/modellistica-per-la-qualita-dellaria/delibera-giunta-provinciale-213-03112009-attivita-polverulente.pdf)qualita-dellaria/delibera-giuntaprovinciale-213-03112009-attivitapolverulente.pdf**

![](_page_19_Picture_5.jpeg)

CONFERENZA FINALE DEL PROGETTO INEMARTE MILANO 15.12.17

## **Applicazione del modulo in un caso reale**

![](_page_20_Picture_1.jpeg)

Per un'attività estrattiva si stima l'emissione per l'algoritmo 2 (scotico e sbancamento) processo 19 (carico della copertura su camion).

Il materiale superficiale accantonato viene caricato su autocarri telonati e tale operazione può corrispondere al SCC 3-05-010-37 Truck loading overburden (si veda Tabella 4) cui è assegnato un fattore di emissione di 7.5x10<sup>-3</sup> kg/Mg; ipotizzando una densità pari a 2.5 Mg/m<sup>3</sup>, i 15 m<sup>3</sup> rimossi ogni ora corrispondono a

 $15 \times 2.5 = 37.5$  Mg

Conseguentemente il quantitativo di polveri emesse sarà:

#### *Calcoliamo la stima emissiva per l'inquinante PM10*

![](_page_20_Picture_159.jpeg)

![](_page_20_Picture_160.jpeg)

![](_page_20_Picture_161.jpeg)

CONFERENZA FINALE DEL PROGETTO INEMARTE

CONFERENZA FINALE DEL PROGETTO INEMARTE «Strumento per la stima delle emissioni da attività di produzione, manipolazione, trasporto,<sub>21</sub><br>« carico o stoccaggio di materiali polyerulenti carico o stoccaggio di materiali polverulenti »

 $7.5 \times 10^{-3} \times 37.5 = 281$  g/h

Step:

- 1. Accesso al *Web-Client;*
- *2. Entrare nell'impianto* già esistente o se è necessario crearne uno nuovo;
- *3. Movimentazione Polveri;*
- 4. Aggiungere una *nuova movimentazione*
- 5. Associare la *SNAP*
- 6. Compilare la schermata con *i dati INPUT* per il processo 19-algoritmo 2
- *7. Lanciare la procedura di calcolo* e controllare le stime emissive ottenute.

![](_page_21_Picture_165.jpeg)

#### **Risultati della tabella MP\_RIS\_INTERMEDI\_MOVIMENTAZIONE**

![](_page_21_Picture_166.jpeg)

CONFERENZA FINALE DEL PROGETTO INEMARTE

CONFERENZA FINALE DEL PROGETTO INEMARTE (STRUMENto per la stima delle emissioni da attività di produzione, manipolazione, trasporto, 22<br>« carico o stoccaggio di materiali polyerulenti » carico o stoccaggio di materiali polverulenti »

![](_page_21_Picture_14.jpeg)

![](_page_22_Picture_1.jpeg)

#### Per un'attività estrattiva si stima l'emissione di PM10 per l'algoritmo 3 processo 24

![](_page_22_Picture_130.jpeg)

![](_page_22_Picture_131.jpeg)

![](_page_22_Picture_132.jpeg)

![](_page_22_Picture_133.jpeg)

CONFERENZA FINALE DEL PROGETTO INEMARTE «Strumento per la stima delle emissioni da attività di produzione, manipolazione, trasporto,<sub>23</sub><br>« carico o stoccaggio di materiali polyerulenti carico o stoccaggio di materiali polverulenti »

## **Inserimento del dato di input: velocità del vento**

![](_page_23_Picture_1.jpeg)

Poiché l'emissione calcolata è di tipo orario, allora inseriamo nella tabella T\_GRIGLIA\_TEMP\_RAD\_UM….. 8760 record (ore annue) che contengano un valore di velocità del vento associato a un FK\_ID\_CELLA.

![](_page_23_Picture_201.jpeg)

![](_page_23_Picture_4.jpeg)

![](_page_23_Picture_202.jpeg)

CONFERENZA FINALE DEL PROGETTO INEMARTE

CONFERENZA FINALE DEL PROGETTO INEMARTE «Strumento per la stima delle emissioni da attività di produzione, manipolazione, trasporto, <sub>24</sub><br>« carico o stoccaggio di materiali polyerulenti » carico o stoccaggio di materiali polverulenti »

![](_page_24_Picture_1.jpeg)

![](_page_24_Picture_510.jpeg)

![](_page_24_Picture_511.jpeg)

![](_page_24_Picture_512.jpeg)

#### Nella tabella MP\_RIS\_INTERMEDI\_ORARI

saranno presenti per ogni ora dell'anno la stima emissiva oraria per l'algoritmo 3 processo 24

![](_page_24_Picture_513.jpeg)

#### **RISULTATI**

![](_page_24_Figure_9.jpeg)

CONFERENZA FINALE DEL PROGETTO INEMARTE

CONFERENZA FINALE DEL PROGETTO INEMARTE «Strumento per la stima delle emissioni da attività di produzione, manipolazione, trasporto,<sub>25</sub><br>« carico o stoccaggio di materiali polyerulenti » carico o stoccaggio di materiali polverulenti »

![](_page_25_Picture_1.jpeg)

Il nuovo modulo **«***Materiali Polverulenti»* adotta gli algoritmi delle metodologie EPA e delle linee guida dell'ARPA Toscana, analizzando le possibili sorgenti di particolato e per ciascuna sorgente individuate le variabili da cui dipendono le emissioni e il metodo di calcolo, creando quindi un flusso di processo chiaro, conciso, comprensibile che permetta di stimare le emissioni che intervengono nelle attività di produzione, manipolazione, trasporto, carico e stoccaggio di materiali polverulenti.

Inoltre per ovviare all'esigenza di georeferenziare le sorgenti areali è stata progettata una tabella che collega allo stabilimento le informazioni relative: all'identificativo sorgente (nel caso ini cui lo stabilimento comprenda più sorgenti) , al tipo sorgente (areale, lineare, puntuale) e alle coordinate dei vertici.

Quindi la creazione di questo nuovo modulo ha permesso di ottenere una stima più dettagliata di polveri provenienti da processi di manipolazione ed estrazione di materiali polverulenti rispetto al modulo diffuso utilizzato ad oggi in INEMAR.

#### CONFERENZA FINALE DEL PROGETTO INEMARTE MILANO 15.12.17

![](_page_26_Picture_0.jpeg)

# **Grazie per l'attenzione!**

CONFERENZA FINALE DEL PROGETTO INEMARTE MILANO 15.12.17